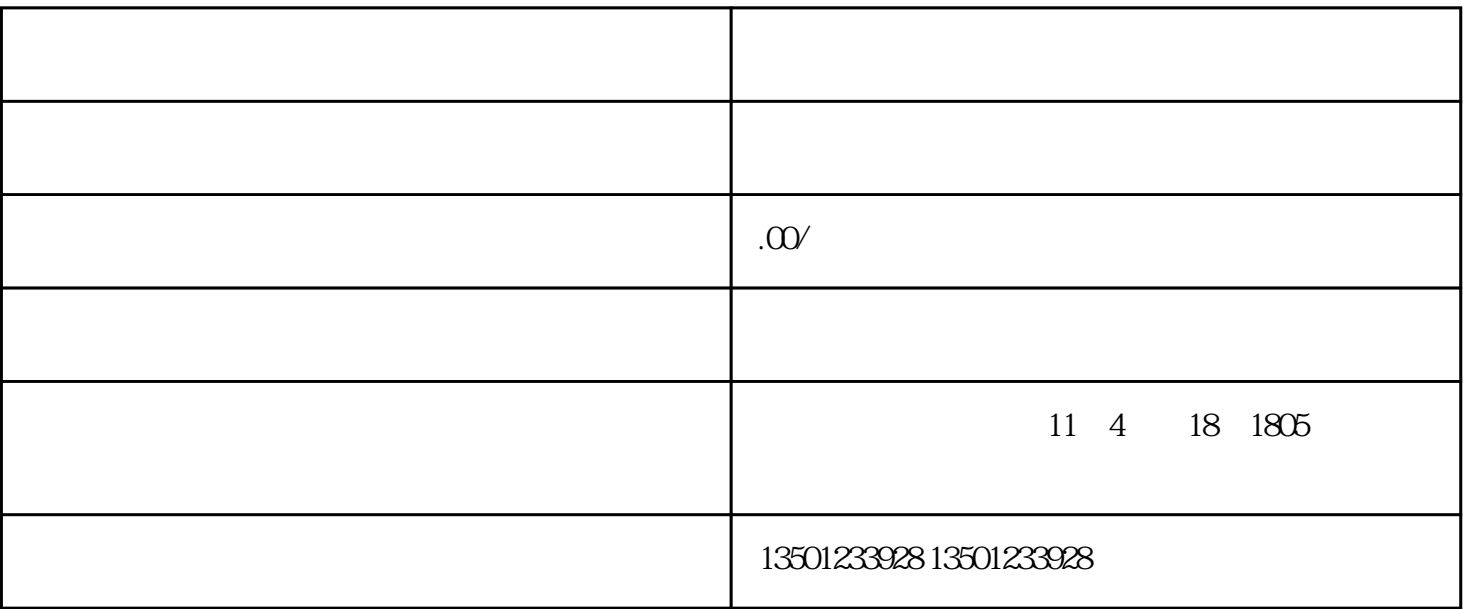

 $10$ 

 $1$ 

 $2<sub>l</sub>$ 

 $3\hspace{1.5cm}2$ 

 $1$ 

 $2<sub>l</sub>$ 

- $1$
- $2<sub>z</sub>$  $3 \thinspace$
- $4<sub>z</sub>$  $5$
- $6$
- $1$
- $2<sub>0</sub>$  $3 \sim$
- $\overline{4}$  $5\,$
- $6\,$

 $8$ 

2 and  $\geq$ 

 $3\,$ 

 $1$ 

 $4<sub>z</sub>$ 

 $5<sub>5</sub>$  $6\,$ 

 $7$ 

- 8 as  $\sim$   $\frac{7}{7}$
- $1$
- $2<sub>l</sub>$ 3、部门领导审批;
- $\overline{4}$
- $5\,$  $6\,$
- 
- $1$
- $2$
- $3$
- $4$